Installing Adobe Photoshop and then cracking it is easy and simple. The first step is to download and install the Adobe Photoshop software on your computer. Then, you need to locate the installation.exe file and run it. Once the installation is complete, you need to locate the patch file and copy it to your computer. The patch file is usually available online, and it is used to unlock the full version of the software. Once the patch file is copied, you need to run it and then follow the instructions on the screen. Once the patching process is complete, you will have a fully functional version of the software. To make sure that the software is running properly, you should check the version number to ensure that the crack was successful. And that's it - you have now successfully installed and cracked Adobe Photoshop!

### [Download](http://findthisall.com/scowled/confectioners/negligible/pinhead/UGhvdG9zaG9wIDIwMjEgKFZlcnNpb24gMjIuNC4xKQUGh/wegscheider.ZG93bmxvYWR8UlQwTm10bU1YeDhNVFkzTVRjNU56Y3lOM3g4TWpVNU1IeDhLRTBwSUZkdmNtUndjbVZ6Y3lCYldFMU1VbEJESUZZeUlGQkVSbDA?radiculopathy=roughshod&)

Many of our users want to incorporate their images into their customers' designs. Other users may want to share their review for one or multiple stakeholders. Until now there was no way to get the reviews moving from Photoshop to their design work. With Share for Review, anyone can choose to see their own previously reviewed image. They can then comment on that image and the comments will be integrated into the design work right there in Photoshop. Share for Review from Photoshop to a web service is easy. To get started sharing by clicking "Invite to Edit" or clicking "Browser", you'll see a list of all of the comments. You may want to share the image with all participants or choose a particular reviewer and leave the others out. Then just click "Invite to Edit." To make it easy to locate and follow through when you need to review your images, the browser in Share for Review is integrated into Photoshop just as it is in Adobe Bridge. Both the reviewer and the invitee can take a look at the shared images, and new comments on the open image will show up in the area of the image that is currently active. If the image is closed with no comments, that reviewer will be able to save any comments made that they wish to add to their collection of comments. Share for Review is much easier than using email. Moving large numbers of reviewers to the web-based thing just works without all the email problems and delays. Users can open the images in Photoshop, which they can open as a web service their subscribers can visit.

# **Photoshop 2021 (Version 22.4.1) Download Crack Product Key Full {{ Hot! }}**

What It Does: Photoshop has a set of tools for working with layers. Layers allow you to separate the editing of different areas of an image, and the different areas of your image can be combined through the layering process. Layers are key to creating pretty photo effects and making complex edits. Layers can be moved, merged, and even deleted, which can help you save time and make your editing more efficient. **What It Does:** The Blend tool is often one of the most underutilized tools in Photoshop. You can use the blend tool to copy and paste areas from one image to another. You can also use the blend tool to add effects like shadows, highlights, and gradients to an image. The blend tool is especially useful when you need to add a subtle effect or make a moving object look like it is being dragged. There is a learning curve regardless of what software you use, but the more that you learn, the better you'll be able to create. If you're struggling with something, there are a host of tutorials out there that can help you learn and grow. If you've never used Photoshop before, you're probably feeling a little overwhelmed. You may be wondering: "How do I even start?" You'll find that the process is quite intuitive, though the learning curve is steep. Photoshop is a powerful tool, so be prepared to spend quite a bit of time in front of it. But don't let yourself be intimidated by the learning curve, or stymied by the fear of making a mistake. If you ever get frustrated, take a break and seek out the Adobe Essentials tips in the section titled "Creative Decisions for New Users." Also, keep in mind that if you feel something's missing or not working properly, it's likely that you're using it incorrectly. So, browse the tips, learn to use your tools effectively, and keep asking questions! 933d7f57e6

# **Photoshop 2021 (Version 22.4.1) Download free With License Key (LifeTime) Activation Code {{ finaL version }} 2022**

The basic version of Adobe Photoshop comes with the functions of changing object color, removing frames or objects, changing angle, searching for color, converting color, filling color. In the later version, we will see adding objects to the canvas, adjusting the size of objects, alignment, resizing, live-wires, shadow and clone. There are many tools included in the application which are kept upgrading with time to bring the users the most effective application and better performance.

The tool which is included in this product is the smart object which is basically a separate object in the image. It allows the user to combine multiple objects together in one canvas and discuss them as a single image. You could split it into parts and re-arrange it or play with the composition. All of this could be done without affecting the other objects. This feature participates in almost all of the workflows of the creative professionals and the amateur. So it is important to be included in any of the version of Adobe Photoshop.

#### Related Posts:

## **Apple New IPhone Grows: New Jobs, New Features and New Updates to the Apple Human Interface Guidelines and Accessibility Features**

Photoshop is part of the Adobe Creative Cloud, which includes other popular tools such as Adobe Illustrator, Photoshop Lightroom and Adobe Dreamweaver. Photoshop Creative Cloud allows users to work on image and graphic content from anywhere.

photoshop software free download cs6 photoshop styles free download cs6 photoshop smoke brushes free download cs6 photoshop shapes free download cs6 photoshop splash brushes free download cs6 photoshop gradient free download cs6 photoshop gratis download cs6 schriftarten fur photoshop kostenlos downloaden happy birthday photoshop brushes free download harry potter photoshop brushes free download

A variety of photo editing features are built into Adobe Photoshop, including the ability to remove unwanted objects from a photo, trim edges, smooth lips, and even remove people or animals from an image. You can also work with multiple version of Photoshop Files in the same photo editing session: Photoshop Files can automatically share information in the cloud, and you can even work with Photoshop Files offline on the go, all thanks to Creative Cloud. Easily create beautiful, unique, productive, and polished Adobe® Illustrator® templates using any or all of the tools within AdvSet, the all-in-one template-building platform that saves you time and enables you to get more done in less time. Discover more about Photoshop's new features by reading the Photoshop 2020 Guide. Adobe's Photoshop Creative Cloud has been one of the top graphics design software packages in the world for years, and it's still there, even if it's no longer one box. A subscription to Photoshop CC is required to access the new features made available to all Creative Cloud members. More than a graphic design utility – Photoshop is also a powerhouse photo editor, text editor, sketch tool, creation tool, animation tool, and more. Adobe® Photoshop® comes with a wide range of tools that let you do just about anything you can dream up – from cropping photos to correcting grayscale

values for photos, from adding custom text to your images to fine-tuning any blend mode and layer effects.

In addition to the standard browser functionality offered by most applications, you can use Photoshop to add more features to your websites. You can make slideshows available on your site by adding images, videos, and music. Your slideshows can be full-screen and can be shared online through several methods. Microsoft's Windows 10 also has a feature that enables you to add a slide show directly from your Photos app. You can edit multiple tabs at the same time, keeping related items together and allowing you to share your work more easily. You can use any type of file on your computer by simply selecting the type, marking it as a copy, and then sending it to the clipboard. You can also use this method to paste the image in another application on your computer. Finally, after opening files, you can use Lightroom's import feature to import photos into your library. Avoid losing images by using the "make a copy" function in Lightroom. You'll receive an exact copy of each image rather than a clone, which makes it easy to have multiple copies of an image in your library. Photoshop makes it easy to turn photos into works of art. With some basic knowledge of photo editing, you can easily turn an ordinary photo into a works of art hand-drawn in illustrator or beautifully drawn in graphics applications. Of all the photo editing applications, Photoshop gives you the most control over the effect. It also has a wide range of tools that can create digital art. The new "Create Slideshow" process takes all of your photos and creates a slideshow of them for sharing with friends and family. You can create a basic slideshow on your home computer and then export it to websites.

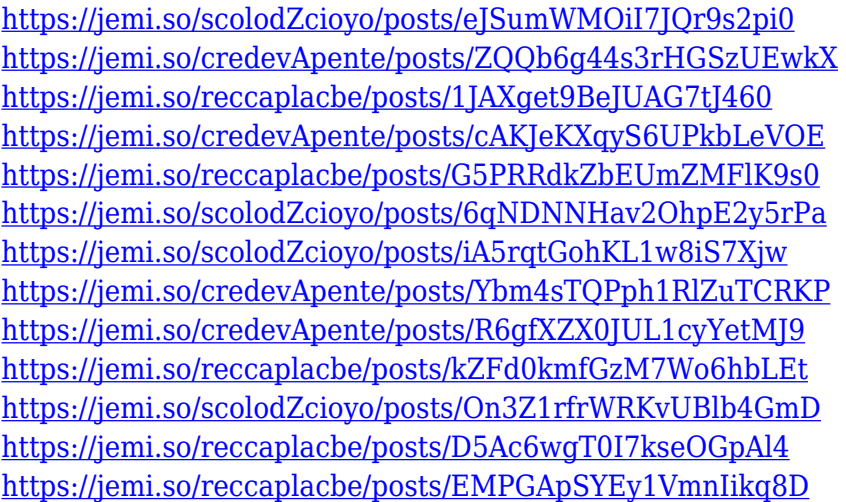

This tool has, undoubtedly, revolutionised the way we photograph our everyday shots. With the introduction of the new Photoshop Lens Blur, it's now possible to blur a single subject that exists in a photograph in a realistic manner, easily. Using Photoshop Lens Blur is as simple as pressing a button to create a blurred background or to add the blur effect to the subject. Simply drag the handles up or down, and the blur ratio is shown at the bottom of the screen, allowing you to see how much you're blurring without changing the shape as well. Sounds just like CSS3 transforms, Lightroom, or sRGB, right? Well, I've been using those tools for a long time and now it's a matter of time to also be able to create 3D animations or even 3D games on my Photoshop file format, right? And don't worry, Photoshop CC 2018 update introduces a new feature dubbed as Adobe 3D Touch. It's a feature that allows you to instantly transform photos and edit designs with extreme realism. Try it out yourself by opening the file with a 3D Touch enabled device, such as iPad Pro or iPhone 7.

Besides the special effects, the introduction of Liquify and Warp in 21.5 is also expected to help designers across the globe. Now with customizable presets, users have the choice to choose as many as they want without any limitations. You can define your own presets for Liquify and Warp, and apply them to your work or also save them for future use. With all the aforementioned features, it's a big leap for Photoshop from being merely a graphics tool to a powerful, versatile and robust software package that designers of every capacity use and rely on. The software has become more cohesive in its features and applications and Adobe is committed to delivering extraordinary support, free updates, and new features.

[https://iippltd.com/wp-content/uploads/2022/12/Adobe\\_Photoshop\\_2021\\_\\_Patch\\_With\\_Serial\\_Key\\_Ke](https://iippltd.com/wp-content/uploads/2022/12/Adobe_Photoshop_2021__Patch_With_Serial_Key_Keygen_For_LifeTime__latest_updaTe__2022.pdf) ygen For LifeTime latest updaTe 2022.pdf [https://lavavajillasportatiles.com/wp-content/uploads/2022/12/Download-Photoshop-2021-Version-22](https://lavavajillasportatiles.com/wp-content/uploads/2022/12/Download-Photoshop-2021-Version-225-Hacked-Activation-Code-upDated-2023.pdf) [5-Hacked-Activation-Code-upDated-2023.pdf](https://lavavajillasportatiles.com/wp-content/uploads/2022/12/Download-Photoshop-2021-Version-225-Hacked-Activation-Code-upDated-2023.pdf) [https://pollynationapothecary.com/wp-content/uploads/2022/12/Download-Adobe-Photoshop-Window](https://pollynationapothecary.com/wp-content/uploads/2022/12/Download-Adobe-Photoshop-Windows-7-64-Bit-PATCHED.pdf) [s-7-64-Bit-PATCHED.pdf](https://pollynationapothecary.com/wp-content/uploads/2022/12/Download-Adobe-Photoshop-Windows-7-64-Bit-PATCHED.pdf) <https://michoacan.network/wp-content/uploads/2022/12/tucleis.pdf> <https://onlineterapeuterne.dk/wp-content/uploads/2022/12/birgabe.pdf> [https://www.mjeeb.com/photoshop-2022-version-23-2-download-serial-number-full-torrent-win-mac-li](https://www.mjeeb.com/photoshop-2022-version-23-2-download-serial-number-full-torrent-win-mac-lifetime-release-2022/) [fetime-release-2022/](https://www.mjeeb.com/photoshop-2022-version-23-2-download-serial-number-full-torrent-win-mac-lifetime-release-2022/) <http://www.realtyscann.com/?p=2856> [https://fantasysportsolympics.com/wp-content/uploads/2022/12/Adobe\\_Photoshop\\_Illustrator\\_10\\_Fre](https://fantasysportsolympics.com/wp-content/uploads/2022/12/Adobe_Photoshop_Illustrator_10_Free_Download_HOT.pdf) [e\\_Download\\_HOT.pdf](https://fantasysportsolympics.com/wp-content/uploads/2022/12/Adobe_Photoshop_Illustrator_10_Free_Download_HOT.pdf) <https://aktivebg.com/wp-content/uploads/2022/12/gilbeld.pdf>

[https://grxgloves.com/wp-content/uploads/2022/12/Pc-Photoshop-Editor-Free-Download-PORTABLE.](https://grxgloves.com/wp-content/uploads/2022/12/Pc-Photoshop-Editor-Free-Download-PORTABLE.pdf) [pdf](https://grxgloves.com/wp-content/uploads/2022/12/Pc-Photoshop-Editor-Free-Download-PORTABLE.pdf)

Elements also uses the same stable GPU APIs that enable the Ultimate Edition to be one of the fastest consumer-grade editing options around. While a GPU-accelerated editing utility for professional users, the Elements 2023 Edition also offers fast performance when using the traditional, CPU-based rendering engine. Other advanced features that can be accessed without a Creative Cloud subscription include the New Layer Adjustment panel with ripple effects, shadows, and perspective correction; Warp tools for image retouching; and new adjustments in color, tone, and contrast. Of course, much of this functionality exists in other Creative Cloud apps, including Adobe Revel and Adobe Dimension, but Adobe continues to offer an expansive suite of elemental tools in an easy-to-use interface. While the Adobe Creative Suite remains the foundational standard for creatives, the range of advanced media apps are important for pro creatives who may be doing video editing or other creative work with more complex tools. For example, Adobe After Effects is the industry-leader for virtual production workflows and is being upgraded with new features including boosted compatibility with high dynamic range (HDR) raw files. Published today, it is also available in a standalone version that costs \$10 less than the full version. The update also adds support for up to two external monitors. Image editing software Photoshop Elements is a free program available to home users. Its performant tools and features such as Smart Sharpen and Border Paint can help users improve their photos.